## Трассировка многомодульного приложения в среде операционной системы z/OS

**Ростислав Ефремов, 344 группа Научный руководитель: Вояковская Н.Н. ЗАО** «**Ланит-Терком**», главный конструктор

**СПбГУ, Математико-Механический факультет, 2015**

## Цель

Анализ различных методов трассировки переходов между модулями:

- Сравнение производительности
- Исследование прозрачности
- Выбор метода и реализация прототипа трассировщика

## Задачи

- Изучение архитектуры операционной системы z/OS и поиск методов перехвата переходов
- Разработка программы, реализующей основные методы трассировки для тестирования их производительности
- Разработка прототипа трассировщика, использующего один из методов

## Существующие аналоги

- IDF (Interactive Debug Facility)
	- Стандартная утилита IBM из поставки HLASM toolkit
	- Сильные ограничения на окружение
- z/XDC (Extended Debugging Controller)
	- Недешевый продукт компании ColeSoft Marketing Inc.
	- Самое мощное средство динамического анализа для z/OS из существующих
- TDF (Trap Debug Facility)
	- Разрабатывается Arney Computer Systems
	- Есть слабые ограничения на окружение

## Методы трассировки

- Неправильный код команды (ESTAE/ESPIE)
	- Записываем вместо целевой инструкции 0 и обрабатываем ошибки
- SVC hooking
	- Захватываем некоторое SVC и заменяем целевые инструкции на его вызов
- TRAP
	- Устанавливаем TRAP подпрограмму и заменяем целевые инструкции на ее вызов
- Неправильный адрес модуля
	- Перехватываем загрузку модуля, чтобы выдавать неправильный адрес, обрабатываем ошибки

#### Сравнение производительности

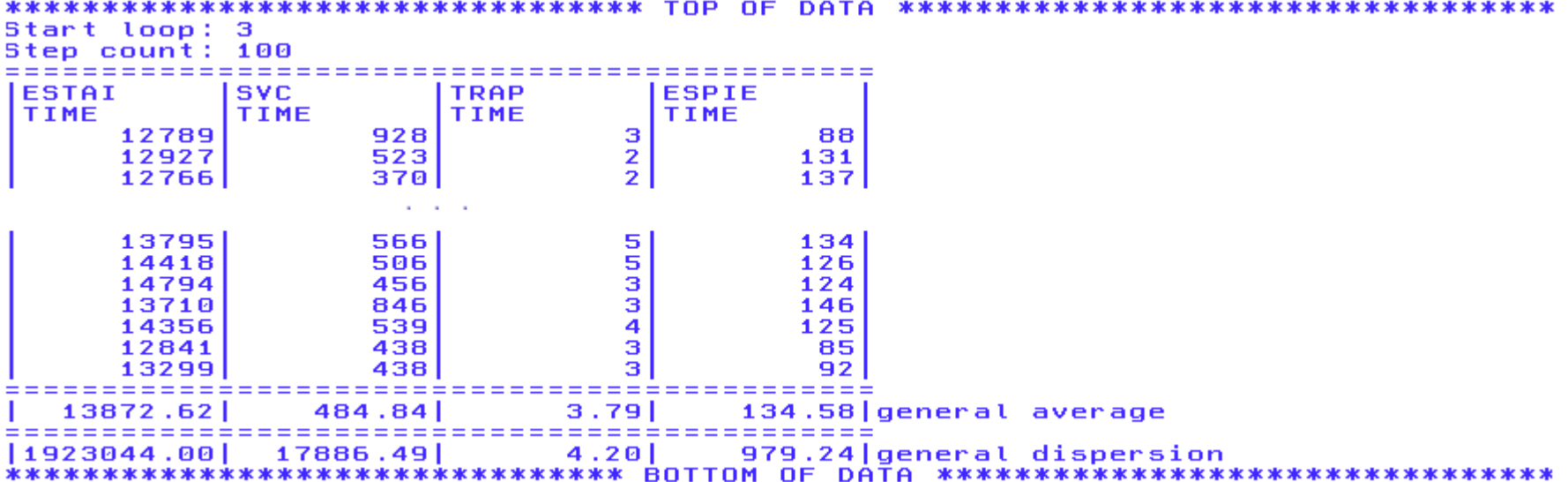

#### Сравнение производительности

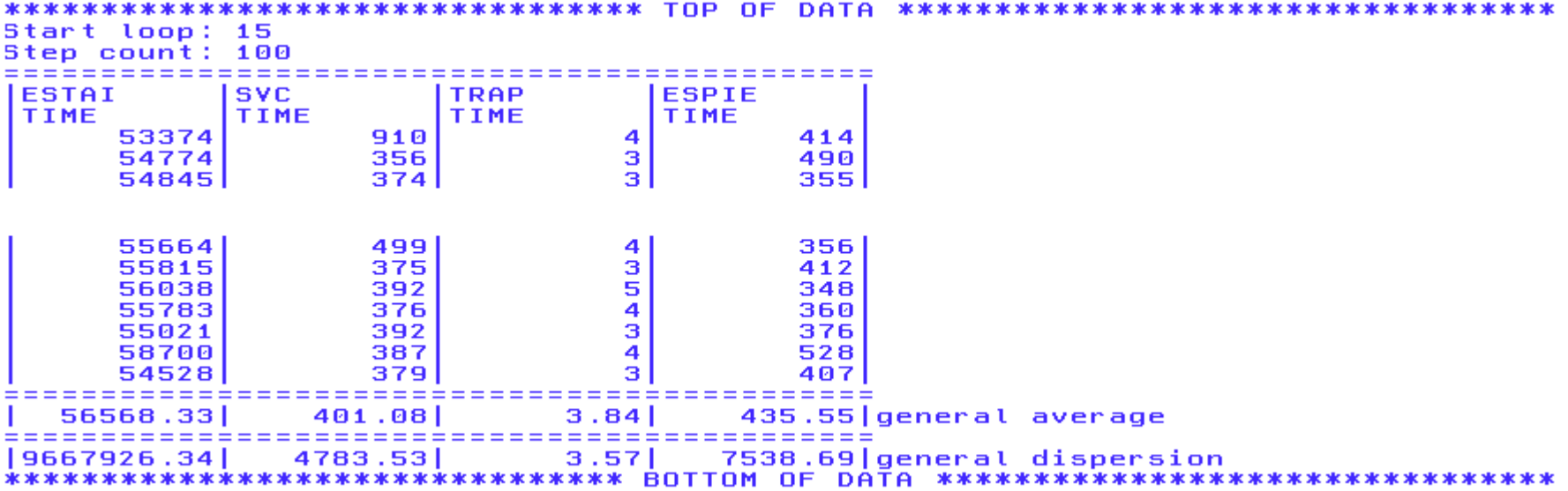

## Методы трассировки

- Неправильный код команды (ESTAI/ESPIE)
	- Метод достаточно медленный (ESTAI)
	- Сильные ограничения на окружение
- SVC hooking
	- Метод быстрый
	- Средние ограничения на окружение
	- Привилегированный режим
- TRAP
	- Очень быстрый метод
	- Слабые ограничения на окружение
- Неправильный адрес модуля
	- Обнаружена серьезная проблема

# SVC hooking

SVC hooking

- Реализовано в z/XDC и IDF
- Работает в любом окружении z/OS кроме SRB, cross memory mode
- Проще в реализации, чем TRAP
- Специфика реализации позволяет добавить TRAP трассировку для SRB и cross memory

### Пример вывода

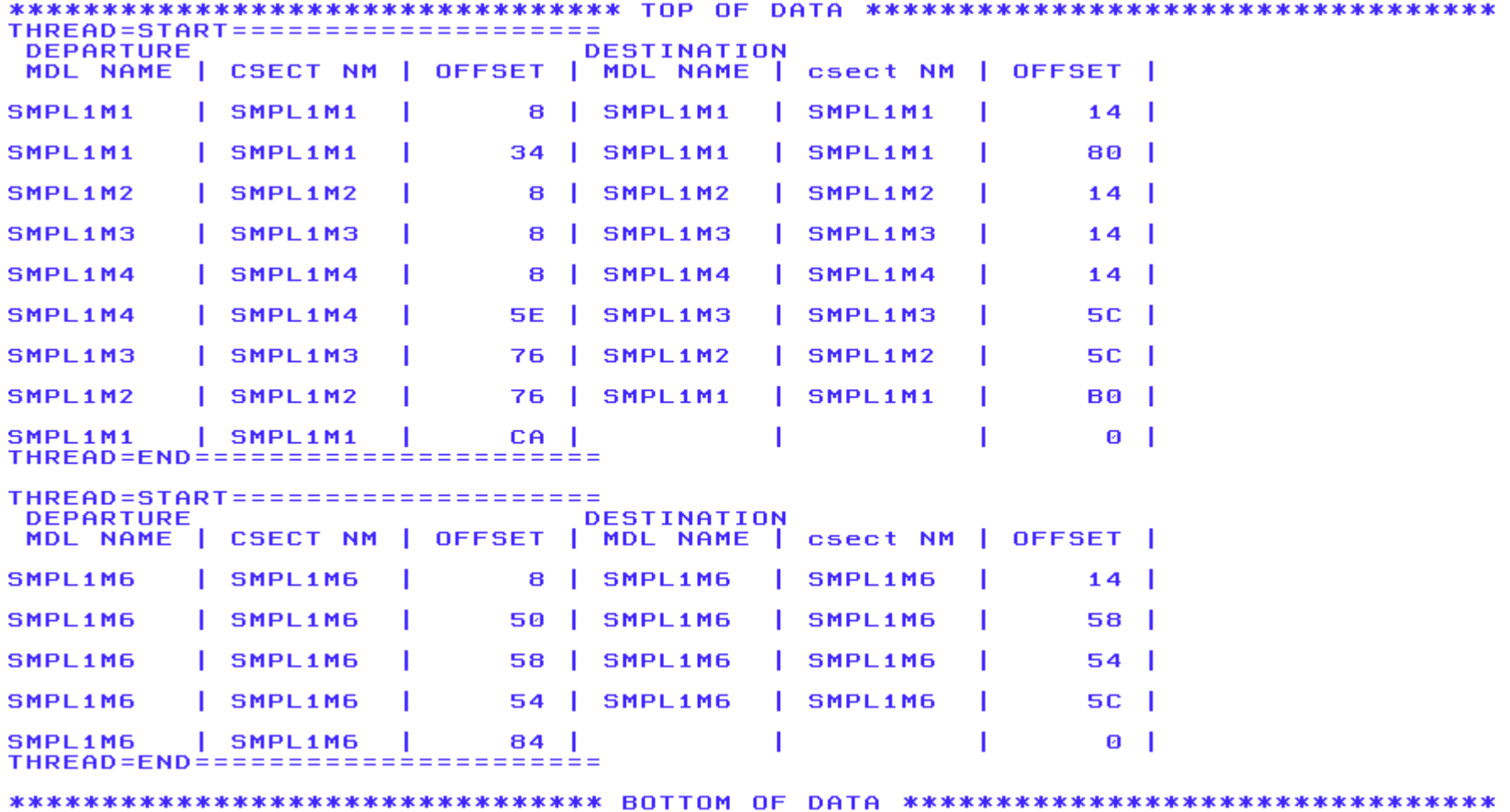

## Разработано

- Программа, реализующая все четыре метода перехвата прыжков
	- Тестирование скорости
	- Код для TRAP и ESTAE можно переносить в тестировщик
- Прототип трассировщика на SVC hooking
	- Разработан аналог соответствующим механизмам в IDF и z/XDC
	- Работает в любом окружении z/OS кроме SRB, cross memory mode
	- Нет проблем с авторизацией в отличие от TRAP
	- Позволяет добавить использование TRAP подпрограммы для трассировки

# Дальнейшие действия

- Добавление поддержки SRB и разных режимов адресных пространств:
	- Добавление TRAP подпрограммы трассировки
	- Развитие анализатора кода
- Поиск способов трассировки SRB в secondary address space mode
- Реализация интерфейса для задания входных наборов данных